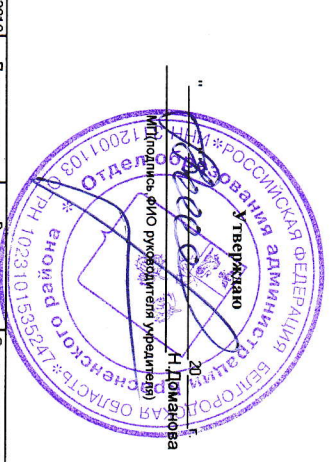

об использовании субсидий на иные цели<br>МДОУ Камызинский детский сад "Улыбка"<br>1919 Камызинский детский сад Orver

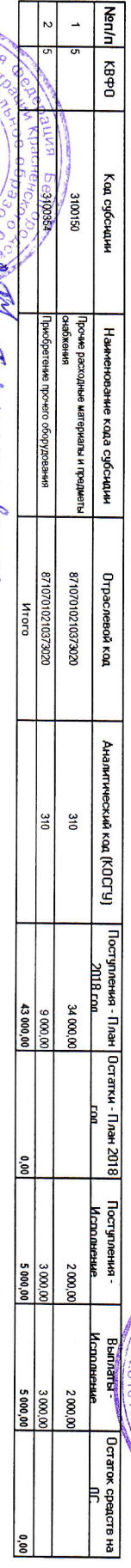

дитель учреждения.<br>Адамаски ским в<del>имй бухтатте</del>р <sub>й ю</sub><br><mark>учреждения</mark><br>Белгородской детский сад **Anulyray Unioning** gepulennicoud

(Ganuce)

расшифровка подписи

 $\overline{OCCM}$ 

Merchandon Arcoco

HdJO